# LEGENDENHEFT - ERHALTUNGS- UND ENTWICKLUNGSZIELE

#### Erhaltungsziele für Lebensraumtypen

Bewahrung des günstigen Erhaltungszustands

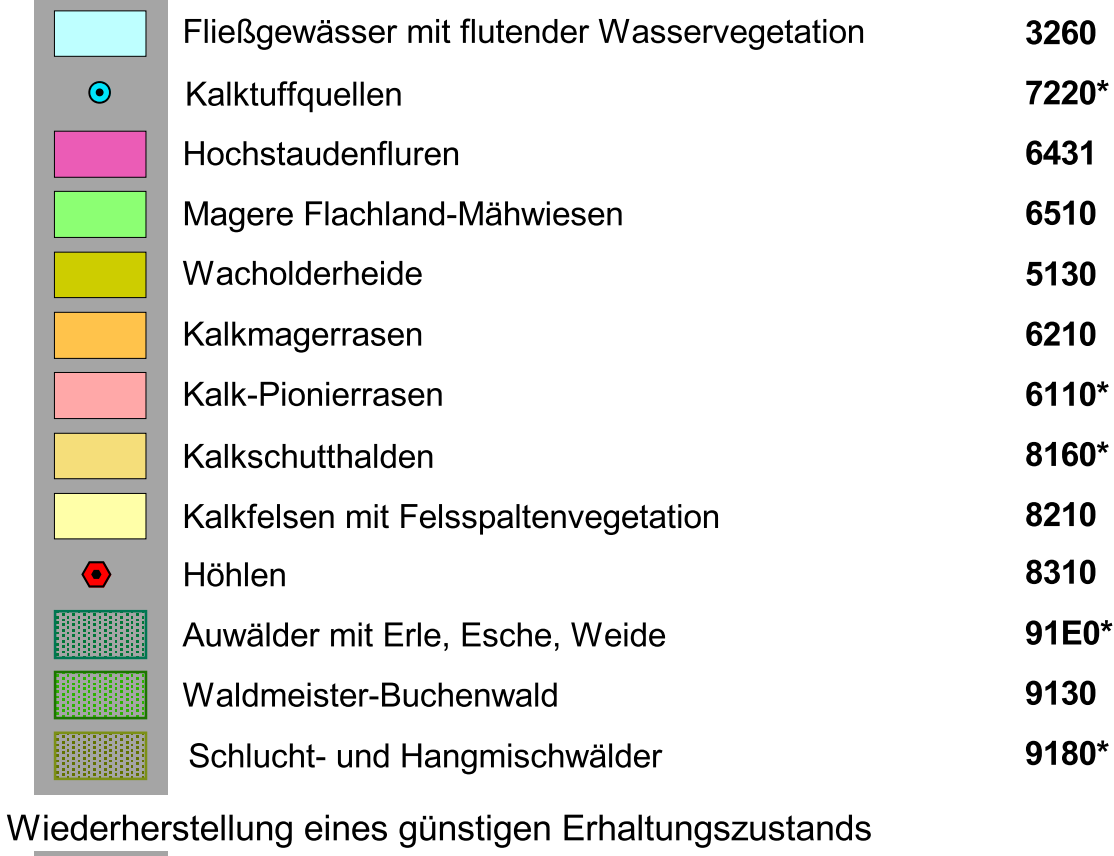

Fließgewässer mit flutender Wasservegetation 3260 6431 Hochstaudenfluren Magere Flachland-Mähwiesen 6510 Wacholderheide 5130 6210 Kalkmagerrasen Kalkmagerrasen, orchideenreiche Bestände 6210\* Kalkschutthalden 8160\*

#### Erhaltungsziele für Arten

Bewahrung des günstigen Erhaltungszustands der Lebensstätte

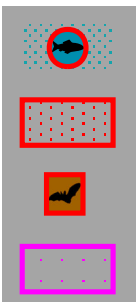

Neckar, Schenkenbach, Irslenbach,<br>Schlichem, Erlenbach, Stockbach Groppe (Cottus gobio):

Bechsteinfledermaus (Myotis bechsteinii)

Großes Mausohr (Myotis myotis)

Wanderfalke (Falco peregrinus)

Wiederherstellung des günstigen Erhaltungszustands der Lebensstätte

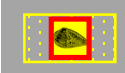

Kleine Flussmuschel (Unio crassus): Schlichem

### Entwicklungsziele für Lebensraumtypen

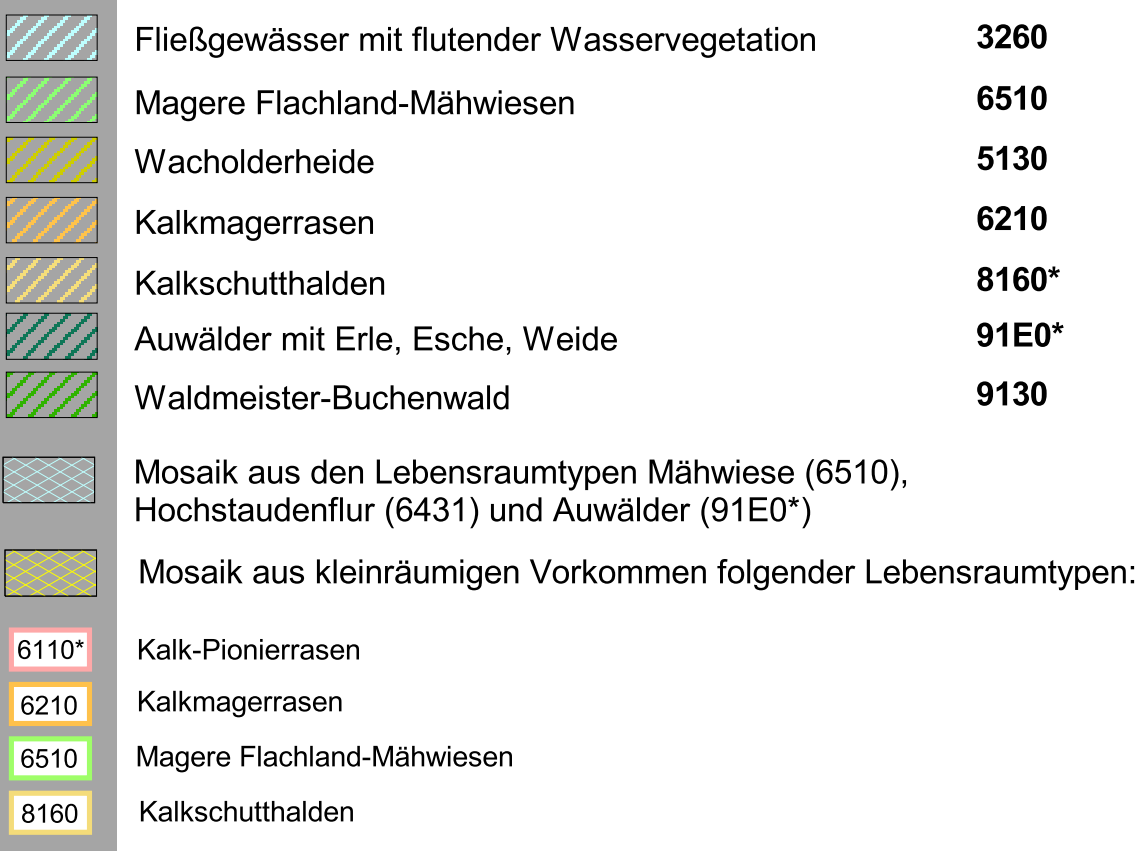

## Entwicklungsziele für Arten

**ex** 

Großes Mausohr (Myotis myotis), Bechsteinfledermaus (Myotis bechsteini)

Bachmuschel (Unio crassus)

Groppe (Cottus gobio)

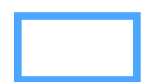

Außengrenze des Natura-2000-Gebiets